## **FAQs**

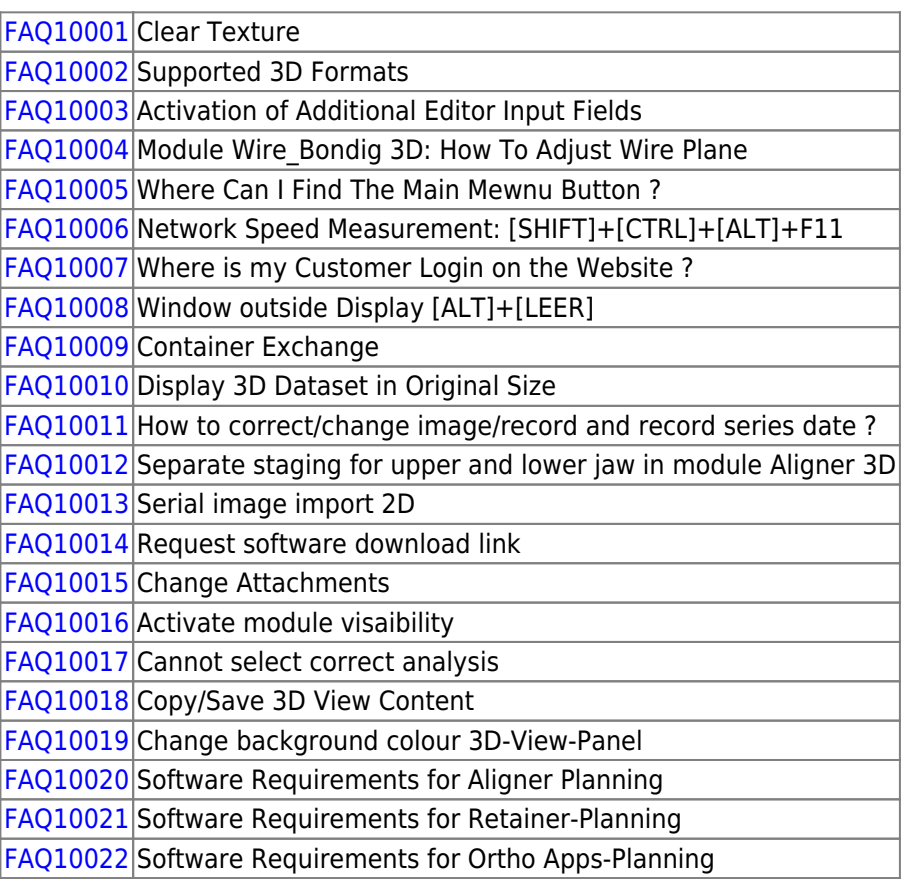

From: <http://onyxwiki.net/>- **[OnyxCeph³™ Wiki]**

Permanent link: **[http://onyxwiki.net/doku.php?id=en:support\\_faqs&rev=1666174443](http://onyxwiki.net/doku.php?id=en:support_faqs&rev=1666174443)**

Last update: **2022/10/19 12:14**

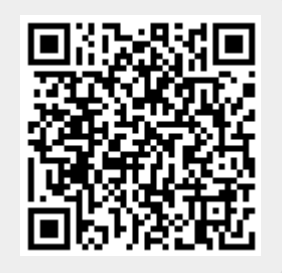